## **Microsoft Project 2013: Part 2**

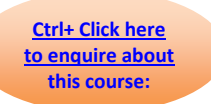

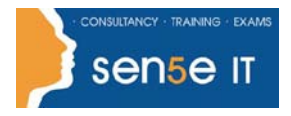

### **Course Duration: 1 day**

#### **Overview:**

Welcome to Microsoft® Project 2013: Part 2. This course is designed to familiarize you with the advanced features and functions of Microsoft Project Professional 2013 so that you can use it effectively and efficiently in a real-world environment.

### **Target Student:**

Students taking this course are responsible for managing projects in a work environment. This includes creating and maintaining project plans.

This course is also for students seeking to become a Microsoft Certified Technology Specialist (MCTS) in Microsoft Office Project 2013 certification.

### **Prerequisites:**

To ensure your success in this course, you should be able to create a new project plan, manage time in a project plan, manage tasks in a project plan, manage resources in a project plan, and share a project plan. This can be accomplished by taking the following course: Microsoft® Project 2013: Part 1.

# **Microsoft Project 2013: Part 2**

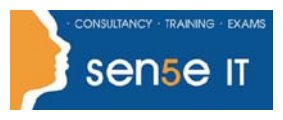

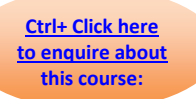

### **Course Content:**

- **Lesson 1: Managing the Project Environment**
- **Topic A:** Link Projects
- **Topic B:** Baseline a Project
- **Topic C:** Work with Custom Fields

### **Lesson 2: Managing Task Structures**

- **Topic A:** Change a Task List
- **Topic B:** Create a Network Diagram
- **Topic C:** Manage the Critical Path
- **Topic D:** Use Lag and Lead
- **Topic E:** Analyze Earned Value

### **Lesson 3: Generating Project Views**

- **Topic A:** Use View Commands
- **Topic B:** Use Existing Views
- **Topic C:** Create Custom Views
- **Topic D:** Format and Share the Timeline View

### **Lesson 4: Producing Project Reports**

- **Topic A: Use Existing Reports**
- **Topic B:** Create Custom Reports
- **Topic C: Export Visual Reports**